# Package 'rCGH'

May 10, 2024

<span id="page-0-0"></span>Type Package

Title Comprehensive Pipeline for Analyzing and Visualizing Array-Based CGH Data

Version 1.34.0

Date 2018-05-12

Maintainer Frederic Commo<fredcommo@gmail.com>

URL <https://github.com/fredcommo/rCGH>

Description A comprehensive pipeline for analyzing and interactively visualizing genomic profiles generated through commercial or custom aCGH arrays. As inputs, rCGH supports Agilent dual-color Feature Extraction files (.txt), from 44 to 400K, Affymetrix SNP6.0 and cytoScanHD probeset.txt, cychp.txt, and cnchp.txt files exported from ChAS or Affymetrix Power Tools. rCGH also supports custom arrays, provided data complies with the expected format. This package takes over all the steps required for individual genomic profiles analysis, from reading files to profiles segmentation and gene annotations. This package also provides several visualization functions (static or interactive) which facilitate individual profiles interpretation.

Input files can be in compressed format, e.g. .bz2 or .gz.

License Artistic-2.0

biocViews aCGH,CopyNumberVariation,Preprocessing,FeatureExtraction

**Depends**  $R$  ( $>= 3.4$ ), methods, stats, utils, graphics

Imports plyr,DNAcopy,lattice,ggplot2,grid,shiny (>= 0.11.1), limma,affy,mclust,TxDb.Hsapiens.UCSC.hg18.knownGene, TxDb.Hsapiens.UCSC.hg19.knownGene,TxDb.Hsapiens.UCSC.hg38.knownGene, org.Hs.eg.db,GenomicFeatures,GenomeInfoDb,GenomicRanges,AnnotationDbi, parallel,IRanges,grDevices,aCGH

Suggests BiocStyle, knitr, BiocGenerics, RUnit

VignetteBuilder knitr

LazyData true

NeedsCompilation no

#### 2 Contents

Author Frederic Commo [aut, cre] git\_url https://git.bioconductor.org/packages/rCGH git\_branch RELEASE\_3\_19 git\_last\_commit 2d56ebd git\_last\_commit\_date 2024-04-30 Repository Bioconductor 3.19 Date/Publication 2024-05-09

# **Contents**

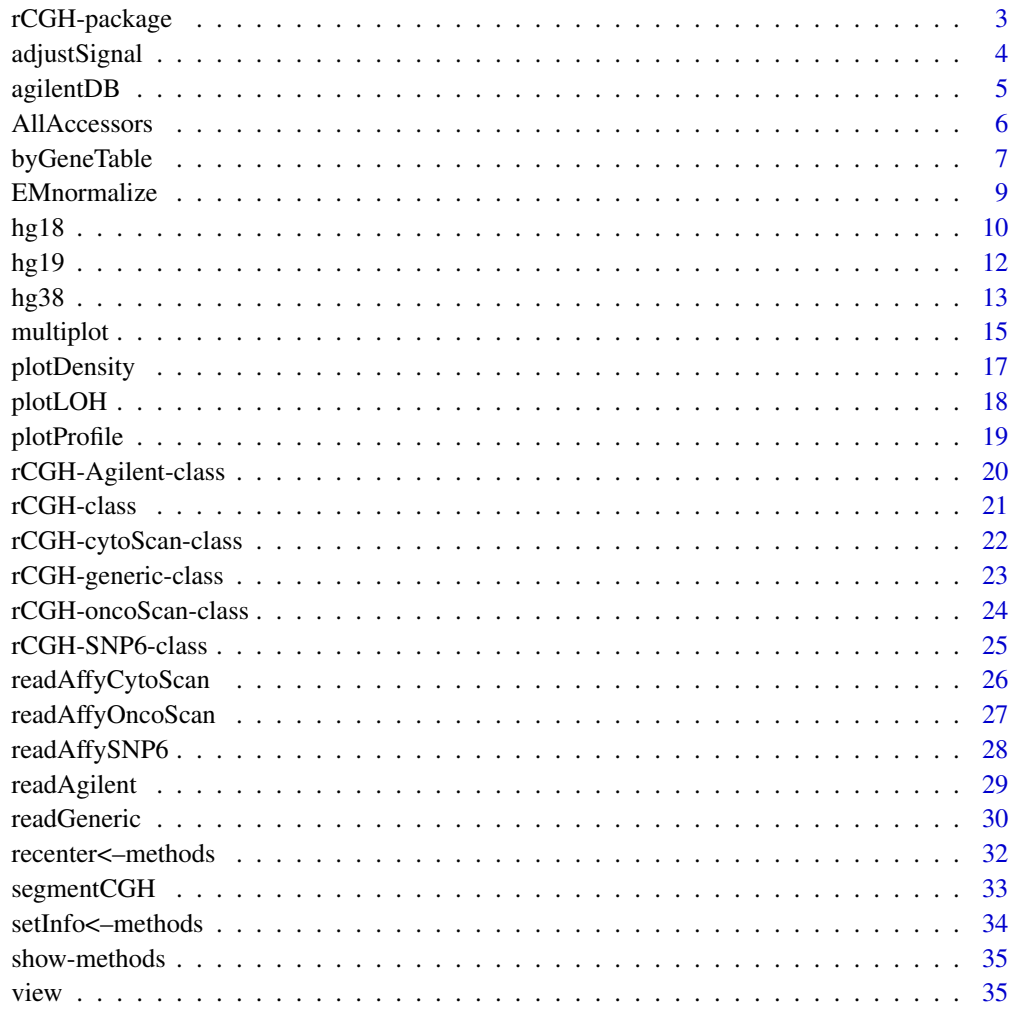

<span id="page-2-0"></span>rCGH-package *Comprehensive Pipeline for Analyzing and Visualizing Array-Based CGH Data*

#### <span id="page-2-1"></span>Description

A comprehensive pipeline for analyzing and interactively visualizing genomic profiles generated through commercial or custom aCGH arrays. As inputs, rCGH supports Agilent dual-color Feature Extraction files (.txt), from 44 to 400K, Affymetrix SNP6.0 and cytoScanHD probeset.txt, cychp.txt, and cnchp.txt files exported from ChAS or Affymetrix Power Tools.

rCGH also supports custom arrays, provided data is in a suitable format. This package takes over all the steps required for individual genomic profiles analysis, from reading files to segmenting and annotating genes. This package provides several visualization functions (static or interactive) which facilitate individual profiles interpretation. Input files can be in compressed format, e.g. .bz2 or .gz.

## Author(s)

Frederic Commo <frederic.commo@gustaveroussy.fr>

## See Also

[readAgilent](#page-28-1), [readAffySNP6](#page-27-1), [readAffyCytoScan](#page-25-1), [readGeneric](#page-29-1)

```
filePath <- system.file("extdata", "Affy_cytoScan.cyhd.CN5.CNCHP.txt.bz2",
   package = "rCGH")
cgh <- readAffyCytoScan(filePath, sampleName = "AffyScHD")
cgh <- adjustSignal(cgh, nCores=1)
cgh <- segmentCGH(cgh, nCores=1)
cgh <- EMnormalize(cgh)
# Static visalizations
plotDensity(cgh)
multiplot(cgh)
## Not run:
# Interactive visalizations
view(cgh)
## End(Not run)
```
#### Description

This function performs several preprocessing steps: local regressions (loessFit) are used to correct cy3/cy5 and GC% bias, when Agilent dual-color hybridization are used only. In case of Affymetrix cychp.txt (or cnchp.txt) data are used, these steps have been already done in ChAS or Affymetrix Power Tools.

#### Usage

```
## S4 method for signature 'rCGH'
adjustSignal(object, Scale=TRUE, Cy=TRUE, GC=TRUE, Ref="cy3",
    suppOutliers=TRUE, nCores=NULL, verbose=TRUE)
```
#### Arguments

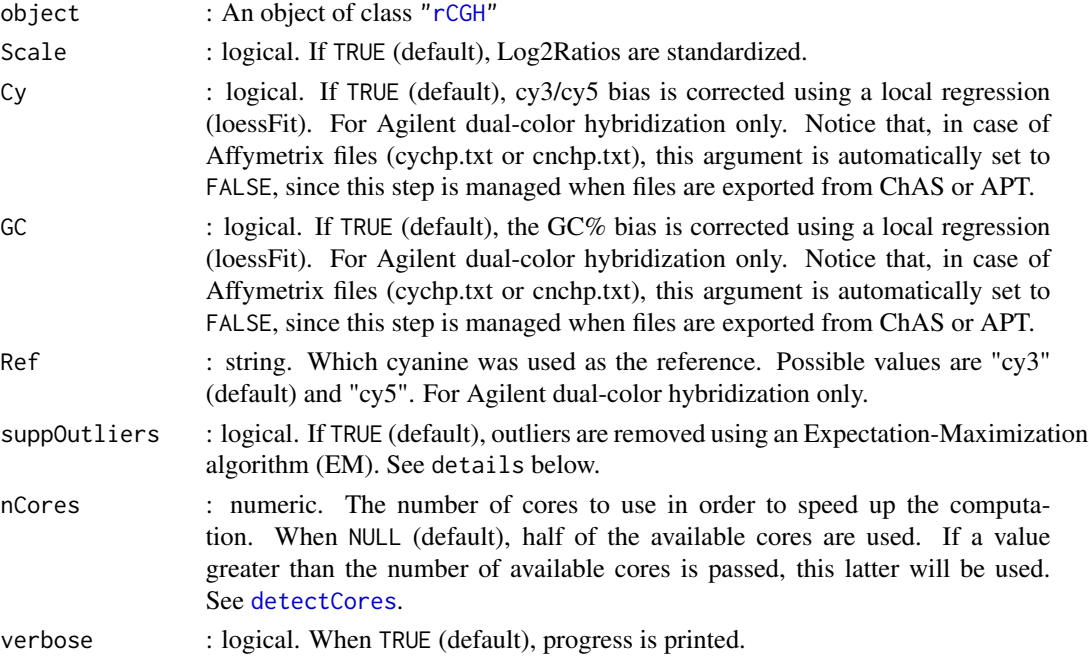

## Details

When suppOutliers is TRUE (default), the Log2Ratios are splitted with respect to chromosomes. The main regions within each chromosome are identified using EM. Within each region *r\_i*, x[r\_i] values are redifined according to the corresponding model parameters. as:

 $x[r_i] \ N(mu_i, sigma_i)$ 

Notice that this step may substantially increase the computation time.

#### <span id="page-4-0"></span>agilentDB 5

## Value

An object of class ["rCGH"](#page-20-1)

## Author(s)

Frederic Commo

# See Also

[detectCores](#page-0-0), [mclapply](#page-0-0)

#### Examples

```
filePath <- system.file("extdata", "Affy_cytoScan.cyhd.CN5.CNCHP.txt.bz2",
   package = "rCGH")cgh <- readAffyCytoScan(filePath, sampleName = "AffyScHD")
cgh <- adjustSignal(cgh, nCores=1)
getParam(cgh)
```
agilentDB *aCGH Agilent Probes GC Fraction*

### Description

A dataset containing the Agilent probe Ids, and their GC content. These data allow [rCGH](#page-2-1) to support Agilent aCGH arrays, from 44K to 400K. See the source section. This information is used to correct the GC% bias. For Agilent data only.

## Usage

agilentDB

#### Format

A data frame with 411056 rows and 2 columns:

- ProbeID: Official Agilent probe ids.
- GC: The GC content in each probe sequence, expressed as the GC fraction.

# Value

A dataset

#### Note

Probe sequences are not used and have been removed after computing the GC fractions as GC = sum(G or C)/length(sequence), for each sequence in file.

#### <span id="page-5-0"></span>Author(s)

Frederic Commo

#### Source

These data derive from the official Agilent Sequence List, SurePrint\_G3\_Human\_CGH\_Microarray 2x400K\_021850\_D\_SequenceList\_20111015.txt, freely available at: [Agilent SureDesign](https://earray.chem.agilent.com/suredesign/index.htm) Access date: 3-2-2015 Notice that a User ID and Password are required to sign in.

AllAccessors ["rCGH"](#page-20-1) *Accessor Functions*

## <span id="page-5-1"></span>Description

Methods for extracting information from an object of class ["rCGH"](#page-20-1). Each of the below methods are simply convenience functions which extract the corresponding slots (as the name of each method suggests) from an object of class ["rCGH"](#page-20-1).

#### Usage

```
## S4 method for signature 'rCGH'
getInfo(object, item = NULL)
## S4 method for signature 'rCGH'
getCNset(object)
## S4 method for signature 'rCGH'
getParam(object)
## S4 method for signature 'rCGH'
getSegTable(object, minLen = NULL)
```
#### Arguments

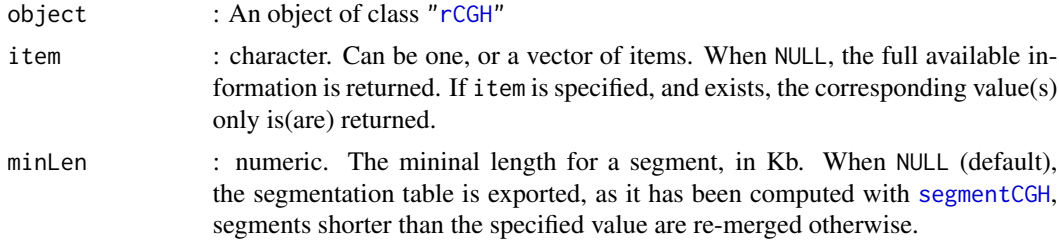

## Value

- getInfo(object, item = NULL): character.
- getCNset(object): a data frame.
- getParam(object): a list of parameters.
- getSegTable(object, minLen = NULL): a data frame.

## <span id="page-6-0"></span>byGeneTable 7 7

## Methods

- ["rCGH"](#page-20-1) getInfo(object, item = NULL): returns the values of the specified items, all the information otherwise.
	- getCNset(object): returns the full by-probe dataset.
	- getParam(object): returns the analysis parameters.
	- getSegTable(object, minLen = NULL): returns the segmentation table one row per segment.

## Author(s)

Frederic Commo

#### See Also

[setInfo](#page-33-1), [segmentCGH](#page-32-1)

#### Examples

```
filePath <- system.file("extdata", "Agilent4x180K.txt.bz2", package = "rCGH")
cgh <- readAgilent(filePath, sampleName = "Agilent4x180K", labName = "myLab")
```
# Getting all the information getInfo(cgh)

# Getting specific items getInfo(cgh, c("sampleName", "labName"))

byGeneTable *Converting a Segmentation Table Into a By-Gene Table*

## Description

This function creates a by-gene table by listing all the genes contained in each of the segments in the segmentation table.

Gene annotations (symbol, location,...), segmented Log2Ratios, and segment legnth are reported in the final table.

A supplementary score is the relativeLog: the magnitude, in Log2, from the closest centromere.

## Usage

```
byGeneTable(segTable, symbol = NULL,
   genome = c("hg19", "hg18", "hg38"), colums = NA, verbose = TRUE)
```
# <span id="page-7-0"></span>Arguments

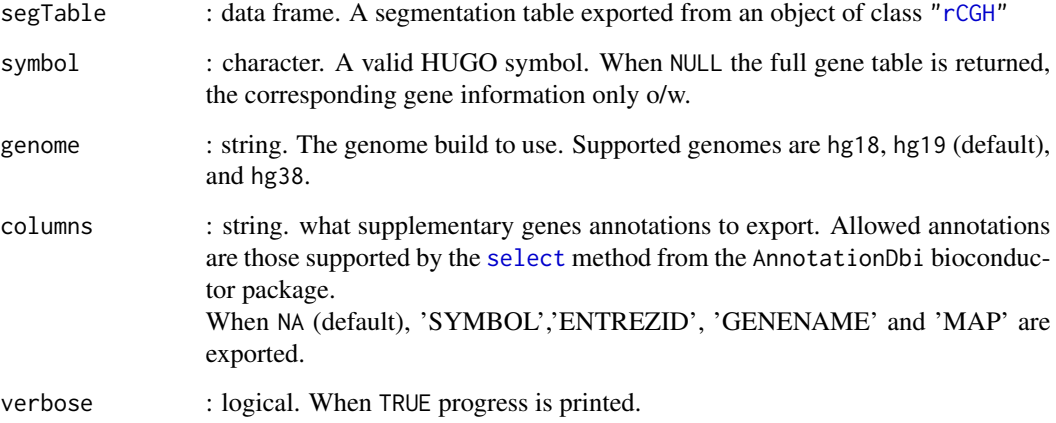

## Details

For gene annotations, Hg19/GRCh37 annotations downloaded from *NCBI* are considered.

#### Value

An object of class ["rCGH"](#page-20-1)

#### Author(s)

Frederic Commo

# See Also

[getSegTable](#page-5-1)

```
filePath <- system.file("extdata", "Affy_cytoScan.cyhd.CN5.CNCHP.txt.bz2",
   package = "rCGH")
cgh <- readAffyCytoScan(filePath, sampleName = "AffyScHD")
cgh <- adjustSignal(cgh, nCores=1)
cgh <- segmentCGH(cgh, nCores=1)
cgh <- EMnormalize(cgh)
st <- getSegTable(cgh)
bygene <- byGeneTable(st)
head(bygene)
```
<span id="page-8-1"></span><span id="page-8-0"></span>

#### Description

This function analyses the Log2Ratios as a mixture of several gaussian populations, using an Expectation-Maximization algorithm (EM).

The peakThresh argument specifies what proportion of the main density peak is allowed for choosing a neutral 2-copies population. The mean of the chosen population is used for centralizing the profile.

See [Mclust](#page-0-0).

## Usage

## S4 method for signature 'rCGH' EMnormalize(object,  $G = 2:6$ , priorScale = 5, peakThresh =  $0.5$ , mergeVal =  $0.1$ , Title = NA, verbose = TRUE)

## Arguments

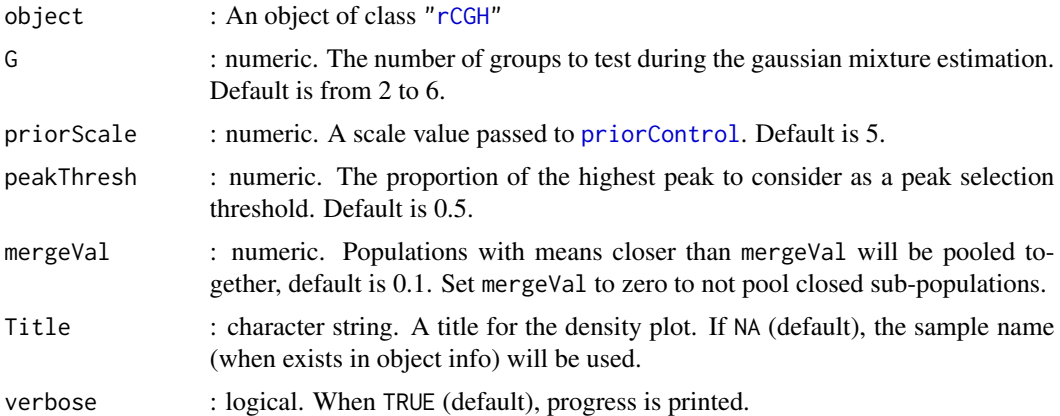

#### Details

Depending on peakThresh, the mean of the highest density, or a lower value, is chosen for centering the genomic profile. To do so, L2R are modeled for each segment  $s_i$ , with respect to  $n_i$  (the number of probes included in segment i), mu\_i and sd\_i. The mixture of L2Rs is then analysed as a mixture of gaussian populations.

When a peakThresh value is specified, heights of density peaks are compared: the lowest peak mean among the peaks respecting the criteria: peakHeight > max(peaks)\*peakThresh, is chosen for centralizing the data. See References

#### Value

An object of same class as the input.

#### <span id="page-9-0"></span>Author(s)

Frederic Commo

#### References

[Commo et al. Impact of centralization on aCGH-based genomic profiles for precision medicine in](http://www.ncbi.nlm.nih.gov/pubmed/25538175) [oncology. Ann Oncol. 2014](http://www.ncbi.nlm.nih.gov/pubmed/25538175)

#### See Also

[plotDensity](#page-16-1), [mclust](#page-0-0)

# Examples

```
filePath <- system.file("extdata", "Affy_cytoScan.cyhd.CN5.CNCHP.txt.bz2",
   package = "rCGH")
cgh <- readAffyCytoScan(filePath, sampleName = "AffyScHD")
cgh <- adjustSignal(cgh, nCores=1)
cgh <- segmentCGH(cgh, nCores=1)
cgh <- EMnormalize(cgh)
getParam(cgh)
```
## Description

A data set containing lengths and centromere locations for each of the 24 chromosomes, according to Hg18.

#### Usage

hg18

## Format

A data set with 24 rows and 5 columns:

- chrom: chromosome number.
- length: chromosome length.
- centromerStart: centromere start position.
- centromerEnd: centromere start position.
- cumlen: cumulative length (where the previous chromosome ends).

## Value

a data set.

hg18 *Hg18 Chromosome Lengths and Centromere Locations*

#### hg18  $11$

## Author(s)

Frederic Commo

# Source

These data derived from the Hg18 gap UCSC table, freely available at: [UCSC](http://genome.ucsc.edu/cgi-bin/hgTables) Access date: 10-10-2015 Within the browser, select: group: All Tables database: hg18 table: gap

```
# For users convenience, we provide a prebuilt dataset
# containing the Hg18 chr lengths, and centromeres location.
hg18
# The same dataset can be obtained as follow:
## Not run:
library(BSgenome)
library(rtracklayer)
getChrLength <- function(genome){
    genome <- sprintf("BSgenome.Hsapiens.UCSC.
    g <- getBSgenome(genome, masked=FALSE)
    data.frame(chrom=1:24, length=seqlengths(g)[1:24])
}
.chrAsNum <- function(tbl){
    tbl$chrom <- gsub("chr", "", tbl$chrom)
    tbl$chrom[tbl$chrom=="X"] <- 23
    tbl$chrom[tbl$chrom=="Y"] <- 24
    tbl$chrom <- as.numeric(tbl$chrom)
    tbl[order(tbl$chrom),]
}
getCentromeres <- function(genome){
    mySession <- try(browserSession("UCSC"), silent=TRUE)
    # In case it fails, use another mirror
    if(inherits(mySession, "try-error"))
        mySession <- browserSession("UCSC",
                                    url="http://genome-euro.ucsc.edu/cgi-bin/")
    genome(mySession) <- genome
    obj <- ucscTableQuery(mySession, table="gap")
    tbl <- getTable(obj)
    tbl <- tbl[tbl$type=="centromere", c("chrom", "chromStart", "chromEnd")]
    colnames(tbl)[2:3] <- c("centromerStart", "centromerEnd")
    .chrAsNum(tbl)
}
makeHg <- function(genome){
   chrL <- getChrLength(genome)
   ctm <- getCentromeres(genome)
```

```
tbl <- merge(chrL, ctm, by="chrom")
    cumlen <- c(0, cumsum(as.numeric(tbl$length))[-nrow(tbl)])
    cbind.data.frame(tbl, cumlen=cumlen)
}
hg18 <- makeHg("hg18")
hg18
## End(Not run)
```
hg19 *Hg19 Chromosome Lengths and Centromere Locations*

## Description

A data set containing lengths and centromere locations for each of the 24 chromosomes, according to Hg19.

# Usage

hg19

## Format

A data set with 24 rows and 5 columns:

- chrom: chromosome number.
- length: chromosome length.
- centromerStart: centromere start position.
- centromerEnd: centromere start position.
- cumlen: cumulative length (where the previous chromosome ends).

## Value

a data set.

## Author(s)

Frederic Commo

## Source

These data derived from the Hg19 gap UCSC table, freely available at: [UCSC](http://genome.ucsc.edu/cgi-bin/hgTables) Access date: 1-31-2014 Within the browser, select: group: All Tables database: hg19 table: gap

#### <span id="page-12-0"></span> $hg38$  13

#### Examples

```
# For users convenience, we provide a prebuilt dataset
# containing the Hg19 chr lengths, and centromeres location.
hg19
# The same dataset can be obtained as follow:
## Not run:
library(BSgenome)
library(rtracklayer)
getChrLength <- function(genome = "BSgenome.Hsapiens.UCSC.hg19"){
    g <- getBSgenome(genome, masked=FALSE)
    data.frame(chrom=1:24, length=seqlengths(g)[1:24])
}
.chrAsNum <- function(tbl){
    tbl$chrom <- gsub("chr", "", tbl$chrom)
    tbl$chrom[tbl$chrom=="X"] <- 23
    tbl$chrom[tbl$chrom=="Y"] <- 24
    tbl$chrom <- as.numeric(tbl$chrom)
    tbl[order(tbl$chrom),]
}
getCentromeres <- function( genome="hg19" ){
    mySession <- try(browserSession("UCSC"), silent=TRUE)
    # In case of failure, try another mirror
    if(inherits(mySession, "try-error"))
        mySession <- browserSession("UCSC",
                                    url="http://genome-euro.ucsc.edu/cgi-bin/")
    genome(mySession) <- genome
    obj <- ucscTableQuery(mySession, table="gap")
    tbl <- getTable(obj)
    tbl <- tbl[tbl$type=="centromere", c("chrom", "chromStart", "chromEnd")]
    colnames(tbl)[2:3] <- c("centromerStart", "centromerEnd")
    .chrAsNum(tbl)
}
makeHg19 <- function(){
    tbl <- merge(getChrLength(), getCentromeres(), by="chrom")
    cumlen <- c(0, cumsum(as.numeric(tbl$length))[-nrow(tbl)])
    cbind.data.frame(tbl, cumlen=cumlen)
}
hg19 <- makeHg19()
hg19
## End(Not run)
```
hg38 *Hg38 Chromosome Lengths and Centromere Locations*

#### **Description**

A data set containing lengths and centromere locations for each of the 24 chromosomes, according to Hg38.

#### Usage

hg38

#### Format

A data set with 24 rows and 5 columns:

- chrom: chromosome number.
- length: chromosome length.
- centromerStart: centromere start position.
- centromerEnd: centromere start position.
- cumlen: cumulative length (where the previous chromosome ends).

## Value

a data set.

## Author(s)

Frederic Commo

## Source

These data derived from the Hg38 gap UCSC table, freely available at: [UCSC](http://genome.ucsc.edu/cgi-bin/hgTables) Access date: 10-10-2015 Within the browser, select: group: All Tables database: hg38 table: gap

```
# For users convenience, we provide a prebuilt dataset
# containing the Hg38 chr lengths, and centromeres location.
hg38
```

```
# The same dataset can be obtained as follow:
## Not run:
library(BSgenome)
library(rtracklayer)
```

```
getChrLength <- function(genome){
   genome <- sprintf("BSgenome.Hsapiens.UCSC.
   g <- getBSgenome(genome, masked=FALSE)
   data.frame(chrom=1:24, length=seqlengths(g)[1:24])
}
.chrAsNum <- function(tbl){
    tbl$chrom <- gsub("chr", "", tbl$chrom)
    tbl$chrom[tbl$chrom=="X"] <- 23
    tbl$chrom[tbl$chrom=="Y"] <- 24
```

```
tbl$chrom <- as.numeric(tbl$chrom)
    tbl[order(tbl$chrom),]
}
getCentromeres <- function(genome){
    mySession <- try(browserSession("UCSC"), silent=TRUE)
    # In case it fails, use another mirror
    if(inherits(mySession, "try-error"))
        mySession <- browserSession("UCSC",
                                    url="http://genome-euro.ucsc.edu/cgi-bin/")
    genome(mySession) <- genome
    obj <- ucscTableQuery(mySession, table="gap")
    tbl <- getTable(obj)
    if(!"centromere"
        return(NULL)
    tbl <- tbl[tbl$type=="centromere", c("chrom", "chromStart", "chromEnd")]
    colnames(tbl)[2:3] <- c("centromerStart", "centromerEnd")
    .chrAsNum(tbl)
}
makeHg <- function(genome){
    chrL <- getChrLength(genome)
    ctm <- getCentromeres(genome)
    # Notice that, in case of Hg38, centromeres locations are in Hg19.
    if(is.null(ctm))
        ctm <- getCentromeres("hg19")
    tbl <- merge(chrL, ctm, by="chrom")
    cumlen <- c(0, cumsum(as.numeric(tbl$length))[-nrow(tbl)])
    cbind.data.frame(tbl, cumlen=cumlen)
}
hg38 <- makeHg("hg38")
hg38
## End(Not run)
```
<span id="page-14-1"></span>multiplot *Static Genomic Profile and LOH Visualization*

#### Description

This function display a static view of the genomic profile and the allelic difference stored in an object of class ["rCGH"](#page-20-1).

If no allelic difference is available, the genomic profile only is displayed.

#### Usage

```
## S4 method for signature 'rCGH'
multiplot(object, symbol=NULL, gain=.5,
   loss=(-.5), minLen=10, pCol = "grey50", Glcol = c("blue", "red3"),L=matrix(seq(1, 12)), p=c(1/2, 1/4, 1/4), Title=NULL, ylim=NULL)
```
## <span id="page-15-0"></span>Arguments

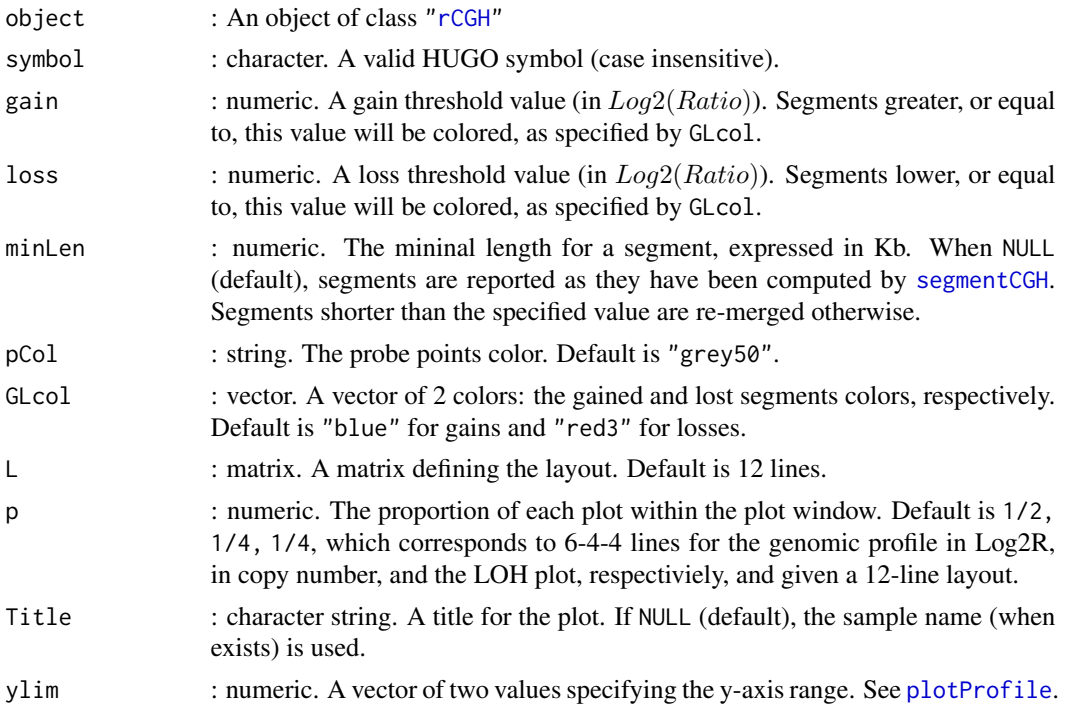

# Value

None.

## Note

If no allelic difference is available, the genomic profile only is displayed.

# Author(s)

Frederic Commo

# See Also

[plotDensity](#page-16-1), [plotProfile](#page-18-1), [plotLOH](#page-17-1), [view](#page-34-1)

# Examples

```
filePath <- system.file("extdata", "Affy_cytoScan.cyhd.CN5.CNCHP.txt.bz2",
    package = "rCGH")
cgh <- readAffyCytoScan(filePath, sampleName = "AffyScHD")
cgh <- adjustSignal(cgh, nCores=1)
cgh <- segmentCGH(cgh, nCores=1)
cgh <- EMnormalize(cgh)
```
# Static visalizations

# <span id="page-16-0"></span>plotDensity 17

```
multiplot(cgh, symbol = "erbb2")
```
<span id="page-16-1"></span>plotDensity *Visualizing the Log2Ratios Density and Centralization Decision*

## Description

This function display the distribution of the Log2Ratios, as well as how the ["EMnormalize"](#page-8-1) step estimates the mixture of gaussian populations, and choose a centralization value.

## Usage

## S4 method for signature 'rCGH' plotDensity(object, breaks=NULL, Title=NULL,...)

#### Arguments

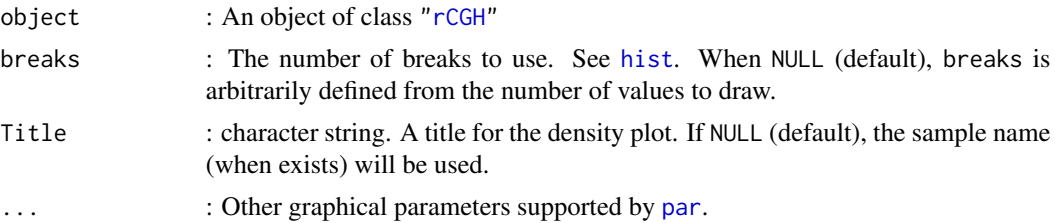

## Value

None.

# Author(s)

Frederic Commo

## See Also

[plotProfile](#page-18-1), [plotLOH](#page-17-1), [multiplot](#page-14-1), [view](#page-34-1)

```
filePath <- system.file("extdata", "Affy_cytoScan.cyhd.CN5.CNCHP.txt.bz2",
   package = "rCGH")
cgh <- readAffyCytoScan(filePath, sampleName = "AffyScHD")
cgh <- adjustSignal(cgh, nCores=1)
cgh <- segmentCGH(cgh, nCores=1)
cgh <- EMnormalize(cgh)
plotDensity(cgh)
```
<span id="page-17-1"></span><span id="page-17-0"></span>

## Description

This function display a static view of the allele differences, when available.

#### Usage

```
## S4 method for signature 'rCGH'
plotLOH(object, Title=NULL)
```
# Arguments

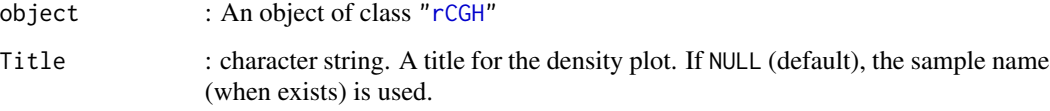

## Value

None.

## Author(s)

Frederic Commo

# See Also

[plotDensity](#page-16-1), [plotProfile](#page-18-1), [multiplot](#page-14-1), [view](#page-34-1)

## Examples

```
filePath <- system.file("extdata", "Affy_cytoScan.cyhd.CN5.CNCHP.txt.bz2",
    package = "rCGH")
cgh <- readAffyCytoScan(filePath, sampleName = "AffyScHD")
cgh <- adjustSignal(cgh, nCores=1)
cgh <- segmentCGH(cgh, nCores=1)
cgh <- EMnormalize(cgh)
# Static visalizations
```
plotLOH(cgh)

<span id="page-18-1"></span><span id="page-18-0"></span>

## Description

This function display a static view of the genomic profile stored in an object of class ["rCGH"](#page-20-1).

# Usage

```
## S4 method for signature 'rCGH'
plotProfile(object, showCopy=FALSE, symbol=NULL,
   gain=.5, loss=(-.5), minLen = 10, pCol = "grey50",
   GLcol = c("blue", "red3"), Title=NULL, ylim=NULL)
```
# Arguments

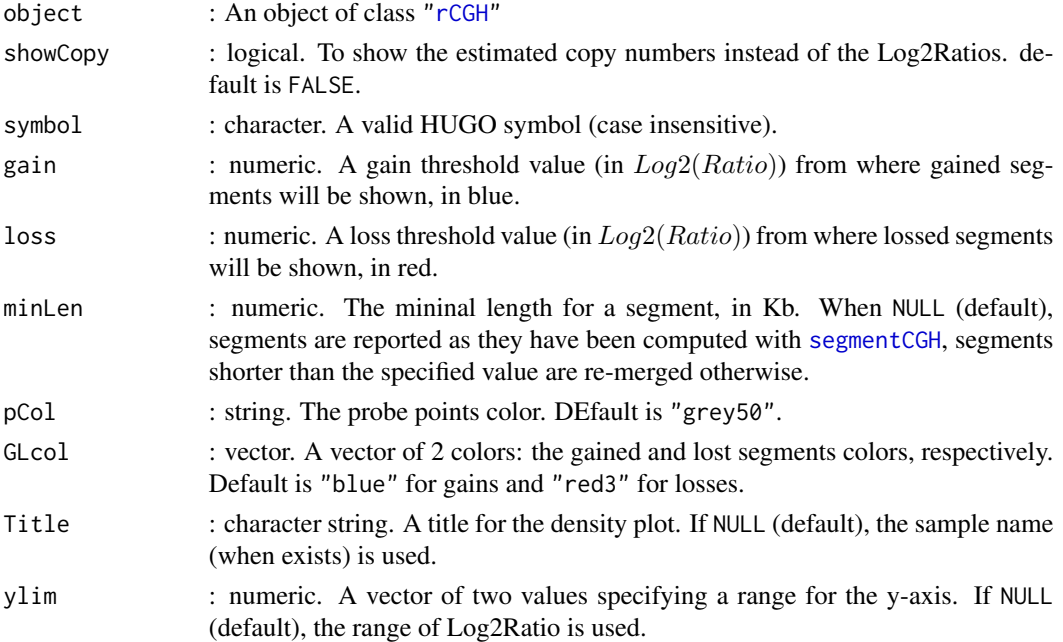

# Value

None.

# Author(s)

Frederic Commo

# See Also

[plotDensity](#page-16-1), [plotLOH](#page-17-1), [multiplot](#page-14-1), [view](#page-34-1)

## Examples

```
filePath <- system.file("extdata", "Affy_cytoScan.cyhd.CN5.CNCHP.txt.bz2",
   package = "rCGH")
cgh <- readAffyCytoScan(filePath, sampleName = "AffyScHD")
cgh <- adjustSignal(cgh, nCores=1)
cgh <- segmentCGH(cgh, nCores=1)
cgh <- EMnormalize(cgh)
# Static visalization using Log2Ratios
plotProfile(cgh, symbol = "erbb2")
# Static visalization using estimated copy numbers
plotProfile(cgh, showCopy = TRUE, symbol = "erbb2")
```
<span id="page-19-1"></span>rCGH-Agilent-class *Class* "rCGH-Agilent"

#### Description

An instance of class "rCGH-Agilent", which inherits from the superclass ["rCGH"](#page-20-1). Slots described below are used to store sample information, analysis parameters, and segmentation results. All are accessible through specific ["Accessors"](#page-5-1) functions.

#### Objects from the Class

Objects can be created by calls of the form new("rCGH-Agilent", ...).

#### **Slots**

info: Object of class "character": where sample information can be stored. See [getInfo](#page-5-1) and [setInfo](#page-33-1).

cnSet: Object of class "data.frame": the full data set. See [getCNset](#page-5-1).

param: Object of class "list": the analysis parameters stored for traceability. [getParam](#page-5-1).

segTable: Object of class "data.frame": the segmentation table. [getSegTable](#page-5-1).

## Extends

Class ["rCGH"](#page-20-1), directly.

#### Methods

No methods defined with class "rCGH-Agilent" in the signature.

#### Author(s)

Frederic Commo

<span id="page-19-0"></span>

#### <span id="page-20-0"></span>rCGH-class 21

#### See Also

["rCGH"](#page-20-1), ["rCGH-cytoScan"](#page-21-1), ["rCGH-SNP6"](#page-24-1), ["rCGH-generic"](#page-22-1)

#### Examples

showClass("rCGH-Agilent")

<span id="page-20-1"></span>rCGH-class *Class* "rCGH"

# **Description**

Class ["rCGH"](#page-20-1) is a superclass living on top of ["rCGH-Agilent"](#page-19-1), ["rCGH-SNP6"](#page-24-1), ["rCGH-cytoScan"](#page-21-1), ["rCGH-oncoScan"](#page-23-1), and ["rCGH-generic"](#page-22-1). These objects inherit most of the properties of the superclass, and allow specific parameterizations used during the analysis process.

Objects are created by platform-specific read functions: ["readAgilent"](#page-28-1), ["readAffySNP6"](#page-27-1), and ["readAffyCytoScan"](#page-25-1), each corresponding to their matched file format.

A supplementary ["readGeneric"](#page-29-1) allows the user to create a ["rCGH"](#page-20-1) object from custom arrays. Slots described below are used to store sample information and analysis parameters, as well as segmentation results. All are accessible through specific ["Accessors"](#page-5-1) functions.

#### Objects from the Class

Objects can be created by calls of the form new ( $"rCGH", \ldots$ ).

Slots content are updated at each different analysis step, and are accessible through specific get functions.

## Slots

info: Object of class "character": where sample information can be stored. See ["getInfo"](#page-5-1) and ["setInfo"](#page-33-1).

cnSet: Object of class "data.frame": the full data set. See ["getCNset"](#page-5-1).

param: Object of class "list": the analysis parameters stored for traceability. See ["getParam"](#page-5-1).

segTable: Object of class "data.frame": the segmentation table. See ["getSegTable"](#page-5-1).

## Methods

```
show signature(object = "rCGH"): ...
```
#### Author(s)

Frederic Commo

## See Also

["rCGH-Agilent"](#page-19-1), ["rCGH-SNP6"](#page-24-1), ["rCGH-cytoScan"](#page-21-1), ["rCGH-generic"](#page-22-1)

## <span id="page-21-0"></span>Examples

showClass("rCGH")

<span id="page-21-1"></span>rCGH-cytoScan-class *Class* "rCGH-cytoScan"

## Description

An instance of class "rCGH-cytoScan", which inherits from the superclass ["rCGH"](#page-20-1). Slots described below are used to store sample information, analysis parameters, and segmentation results. All are accessible through specific ["Accessors"](#page-5-1) functions.

## Objects from the Class

Objects can be created by calls of the form new("rCGH-cytoScan", ...).

## **Slots**

info: Object of class "character": where sample information can be stored. See [getInfo](#page-5-1) and [setInfo](#page-33-1).

cnSet: Object of class "data.frame": the full data set. See [getCNset](#page-5-1).

param: Object of class "list": the analysis parameters stored for traceability. [getParam](#page-5-1).

segTable: Object of class "data.frame": the segmentation table. [getSegTable](#page-5-1).

#### Extends

Class ["rCGH"](#page-20-1), directly.

## Methods

No methods defined with class "rCGH-cytoScan" in the signature.

## Author(s)

Frederic Commo

## See Also

["rCGH"](#page-20-1), ["rCGH-Agilent"](#page-19-1), ["rCGH-SNP6"](#page-24-1), ["rCGH-generic"](#page-22-1)

## Examples

showClass("rCGH-cytoScan")

## <span id="page-22-1"></span><span id="page-22-0"></span>Description

An instance of class "rCGH-generic", which inherits from the superclass ["rCGH"](#page-20-1). Slots described below are used to store sample information, analysis parameters, and segmentation results. All are accessible through specific ["Accessors"](#page-5-1) functions.

#### Objects from the Class

Objects can be created by calls of the form new("rCGH-generic", ...).

## Slots

info: Object of class "character": where sample information can be stored. See [getInfo](#page-5-1) and [setInfo](#page-33-1).

cnSet: Object of class "data.frame": the full data set. See [getCNset](#page-5-1).

param: Object of class "list": the analysis parameters stored for traceability. [getParam](#page-5-1).

segTable: Object of class "data.frame": the segmentation table.[getSegTable](#page-5-1).

#### Extends

Class ["rCGH"](#page-20-1), directly.

## Methods

No methods defined with class "rCGH-generic" in the signature.

# Author(s)

Frederic Commo

# See Also

["rCGH"](#page-20-1), ["rCGH-Agilent"](#page-19-1), ["rCGH-SNP6"](#page-24-1), ["rCGH-cytoScan"](#page-21-1)

## Examples

showClass("rCGH-generic")

<span id="page-23-1"></span><span id="page-23-0"></span>rCGH-oncoScan-class *Class* "rCGH-oncoScan"

#### Description

An instance of class "rCGH-oncoScan", which inherits from the superclass ["rCGH"](#page-20-1). Slots described below are used to store sample information, analysis parameters, and segmentation results. All are accessible through specific ["Accessors"](#page-5-1) functions.

#### Objects from the Class

Objects can be created by calls of the form new("rCGH-oncoScan", ...).

## **Slots**

info: Object of class "character": where sample information can be stored. See [getInfo](#page-5-1) and [setInfo](#page-33-1).

cnSet: Object of class "data.frame": the full data set. See [getCNset](#page-5-1).

param: Object of class "list": the analysis parameters stored for traceability. [getParam](#page-5-1).

segTable: Object of class "data.frame": the segmentation table. [getSegTable](#page-5-1).

# Extends

Class ["rCGH"](#page-20-1), directly.

#### **Methods**

No methods defined with class "rCGH-oncoScan" in the signature.

## Author(s)

Frederic Commo

# See Also

["rCGH"](#page-20-1), ["rCGH-Agilent"](#page-19-1), ["rCGH-SNP6"](#page-24-1), ["rCGH-cytoScan"](#page-21-1), ["rCGH-generic"](#page-22-1)

## Examples

showClass("rCGH-oncoScan")

#### <span id="page-24-1"></span><span id="page-24-0"></span>Description

An instance of class "rCGH-SNP6", which inherits from the superclass ["rCGH"](#page-20-1). Slots described below are used to store sample information, analysis parameters, and segmentation results. All are accessible through specific ["Accessors"](#page-5-1) functions.

#### Objects from the Class

Objects can be created by calls of the form new("rCGH-SNP6", ...).

## Slots

info: Object of class "character": where sample information can be stored. See [getInfo](#page-5-1) and [setInfo](#page-33-1).

cnSet: Object of class "data.frame": the full data set. See [getCNset](#page-5-1).

param: Object of class "list": the analysis parameters stored for traceability. [getParam](#page-5-1).

segTable: Object of class "data.frame": the segmentation table. [getSegTable](#page-5-1).

# Extends

Class ["rCGH"](#page-20-1), directly.

#### **Methods**

No methods defined with class "rCGH-SNP6" in the signature.

## Author(s)

Frederic Commo

# See Also

["rCGH"](#page-20-1), ["rCGH-Agilent"](#page-19-1), ["rCGH-cytoScan"](#page-21-1)

## Examples

showClass("rCGH-SNP6")

<span id="page-25-1"></span><span id="page-25-0"></span>

## Description

A constructor function which takes an Affymetrix cytoScanHD cychp.txt (or cnchp.txt) file as input, possibly in a compressed format (.bz2 or .gz).

These files are exported from Chromosome Analysis Suite (ChAS) or Affymetrix Power Tools (see References section).

## Usage

```
readAffyCytoScan(filePath, sampleName=NA, labName=NA,
   useProbes=c("snp", "cn", "all"), genome = c("hg19", "hg18", "hg38"),
   ploidy = 2, verbose=TRUE)
```
## Arguments

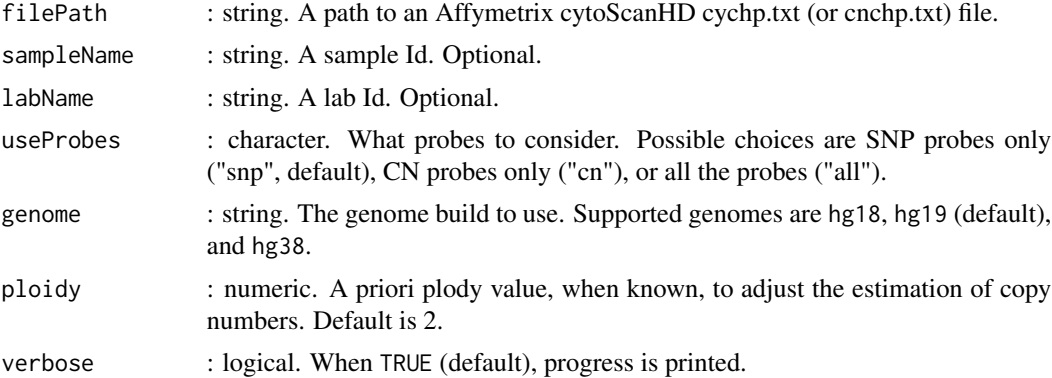

#### Details

When available in the file preambule, several array information will be stored in Object@info: scanning date, grid version,...

Any other useful item can be stored using [setInfo](#page-33-1).

## Value

An object of class ["rCGH"](#page-20-1)

## Author(s)

Frederic Commo

## References

[Affymetrix Power Tools](http://www.affymetrix.com/estore/partners_programs/programs/developer/tools/powertools.affx)

## <span id="page-26-0"></span>readAffyOncoScan 27

#### See Also

```
readAgilent, readAffySNP6, readGeneric, readAffyOncoScan, setInfo, getInfo
```
#### Examples

```
filePath <- system.file("extdata", "Affy_cytoScan.cyhd.CN5.CNCHP.txt.bz2",
   package = "rCGH")
cgh <- readAffyCytoScan(filePath, sampleName = "AffyScHD")
cgh
```
<span id="page-26-1"></span>readAffyOncoScan *Affymetrix OncoScan* ["rCGH-oncoScan"](#page-23-1) *Constructor*

#### Description

A constructor function which takes an Affymetrix oncoScan tabulated file as input, possibly in a compressed format (.bz2 or .gz).

This can be either a 'ProbeSets,CopyNumber.tsv' alone, or merged with its corresponding 'ProbeSets,AllelicData.tsv file. See the details section.

#### Usage

```
readAffyOncoScan(filePath, sampleName=NA, labName=NA,
   genome = c("hg19", "hg18", "hg38"),
   ploidy = 2, verbose=TRUE)
```
# Arguments

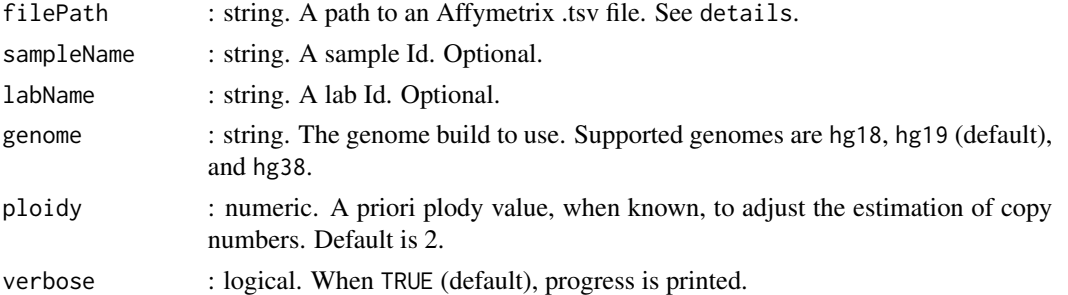

#### Details

The Affymetrix Power Tools apt-copynumber-onco-ssa script produces 2 files: 'ProbeSets,CopyNumber.tsv' and 'ProbeSets,AllelicData.tsv'. Merging these 2 files may produce a unique file containing both probes Log2Ratio and AllelicDifference.

#### Value

An object of class ["rCGH"](#page-20-1)

#### Author(s)

Frederic Commo

## References

[Affymetrix Power Tools](http://www.affymetrix.com/estore/partners_programs/programs/developer/tools/powertools.affx)

# See Also

[readAgilent](#page-28-1), [readAffySNP6](#page-27-1), [readGeneric](#page-29-1), [readAffyCytoScan](#page-25-1), [setInfo](#page-33-1), [getInfo](#page-5-1)

#### Examples

```
# Just a toy file
filePath <- system.file("extdata", "oncoscan.tsv.bz2", package = "rCGH")
cgh <- readAffyOncoScan(filePath, sampleName = "AffyOncoScan")
cgh
```
<span id="page-27-1"></span>

readAffySNP6 *Affymetrix SNP6* ["rCGH-SNP6"](#page-24-1) *Constructor*

#### Description

A constructor function which takes an Affymetrix SNP6 cychp.txt (or cnchp.txt) file as input, possibly in a compressed format (.bz2 or .gz).

These files are exported from Chromosome Analysis Suite (ChAS) or Affymetrix Power Tools (APT) (see the References section).

## Usage

```
readAffySNP6(filePath, sampleName = NA, labName = NA,
   useProbes=c("snp", "cn", "all"), genome = c("hg19", "hg18", "hg38"),
   ploidy = 2, verbose = TRUE)
```
#### Arguments

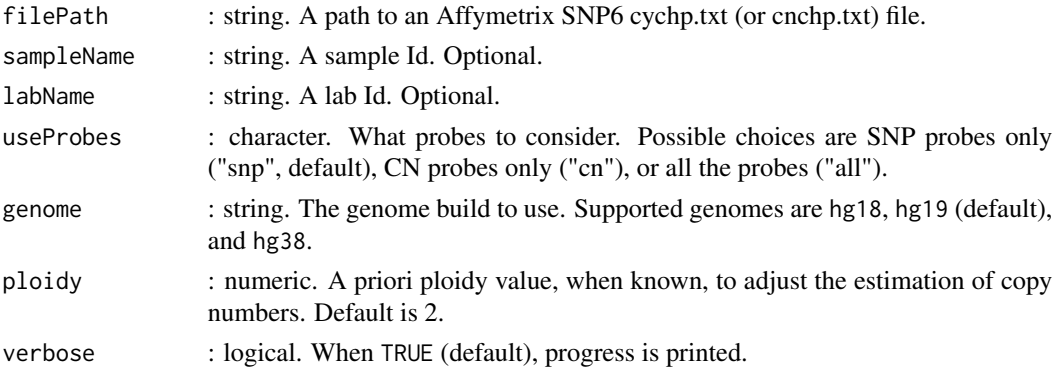

<span id="page-27-0"></span>

## <span id="page-28-0"></span>readAgilent 29

# Details

When available in the file preambule, several array information will be stored in Object@info: scanning date, grid version,...

Any other useful item can be stored using [setInfo](#page-33-1).

## Value

An object of class ["rCGH"](#page-20-1)

#### Author(s)

Frederic Commo

## References

[Affymetrix Power Tools](http://www.affymetrix.com/estore/partners_programs/programs/developer/tools/powertools.affx)

#### See Also

[readAgilent](#page-28-1), [readAffyCytoScan](#page-25-1), [readGeneric](#page-29-1), [readAffyOncoScan](#page-26-1), [setInfo](#page-33-1), [getInfo](#page-5-1)

#### Examples

```
filePath <- system.file("extdata", "Affy_snp6_cnchp.txt.bz2", package = "rCGH")
cgh <- readAffySNP6(filePath, sampleName = "AffySNP6")
cgh
```
<span id="page-28-1"></span>readAgilent *Agilent Dual-Color Hybridization* ["rCGH-Agilent"](#page-19-1) *Constructor.*

## Description

A constructor function taking as input an Agilent FE .txt file, exported from Feature Extraction, possibly in a compressed format (.bz2 or .gz). Agilent from 44 to 400K are supported.

#### Usage

```
readAgilent(filePath, sampleName = NA,
   labName = NA, supFlags = TRUE, genome = c("hg19", "hg18", "hg38"),
   ploidy = 2, verbose = TRUE)
```
#### <span id="page-29-0"></span>Arguments

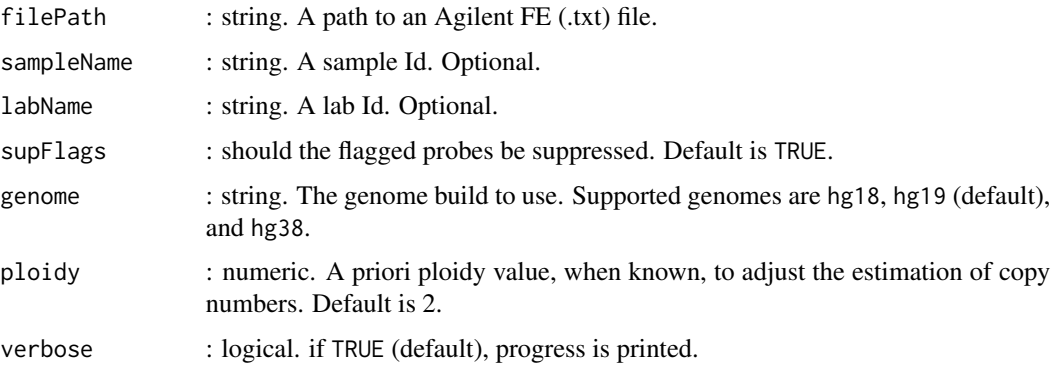

## Details

When available in the file preambule, several array information will be stored in Object@info: scanning date, grid version,...

Any other useful item can be stored using [setInfo](#page-33-1).

# Value

An object of class ["rCGH"](#page-20-1)

#### Author(s)

Frederic Commo

## See Also

[readAffyCytoScan](#page-25-1), [readAffySNP6](#page-27-1), [readGeneric](#page-29-1), [readAffyOncoScan](#page-26-1), [setInfo](#page-33-1), [getInfo](#page-5-1)

## Examples

```
filePath <- system.file("extdata", "Agilent4x180K.txt.bz2", package = "rCGH")
cgh <- readAgilent(filePath, sampleName = "Agilent4x180K", labName = "myLab")
cgh
```
<span id="page-29-1"></span>readGeneric *Generic rCGH object* ["rCGH-generic"](#page-22-1) *Constructor*

# Description

A constructor function which takes a tabulated .txt file as input, possibly in a compressed format (.bz2 or .gz). Notice that precise column names are mandatory, see the details section.

#### <span id="page-30-0"></span>readGeneric 31

## Usage

```
readGeneric(filePath, sampleName=NA, labName=NA,
   genome = c("hg19", "hg18", "hg38"), ploidy = 2, verbose=TRUE)
```
#### Arguments

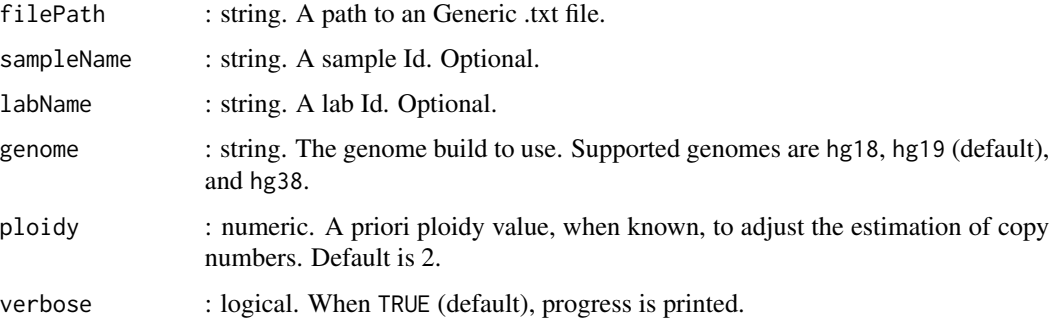

## Details

This generic constructor does not expect any preamble. Mandatory columns are:

ProbeName: Character strings. Typicaly the probe ids.

ChrNum: numeric. The chromosome numbers. In case Chr X and Y are used and named as "X" and "Y", these notations will be converted into 23 and 24, respectively.

ChrStart: numeric. The chromosomal probes locations.

Log2Ratio: numeric. The corresponding Log2Ratios.

# Value

An object of class ["rCGH"](#page-20-1)

## Author(s)

Frederic Commo

# See Also

[readAgilent](#page-28-1), [readAffySNP6](#page-27-1), [readAffyCytoScan](#page-25-1), [readAffyOncoScan](#page-26-1), [setInfo](#page-33-1), [getInfo](#page-5-1)

```
filePath <- system.file("extdata", "generic.txt.bz2", package = "rCGH")
cgh <- readGeneric(filePath, sampleName = "demo")
cgh
```
<span id="page-31-0"></span>recenter<–methods *Recentering a Genomic Profile*

#### Description

This function allows the user to recenter a genomic profile stored in an object of class ["rCGH"](#page-20-1). Peaks are indexed from 1 to k, from left to right, as they appear on the [plotDensity](#page-16-1) after the [EMnormalize](#page-8-1) step.

#### Usage

```
## S4 replacement method for signature 'rCGH'
recenter(object) <- value
```
#### Arguments

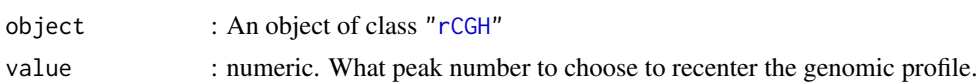

## Value

An object of class ["rCGH"](#page-20-1)

#### **Note**

When a profile is recentered, the stored workflow parameters are updated. see [getParam](#page-5-1).

#### Author(s)

Frederic Commo

recenter(cgh) <- 2

## See Also

[EMnormalize](#page-8-1), [plotDensity](#page-16-1)

```
filePath <- system.file("extdata", "Affy_cytoScan.cyhd.CN5.CNCHP.txt.bz2",
   package = "rCGH")cgh <- readAffyCytoScan(filePath, sampleName = "AffyScHD")
cgh <- adjustSignal(cgh, nCores=1)
cgh <- segmentCGH(cgh, nCores=1)
cgh <- EMnormalize(cgh)
# Default peak choice center the profile on the 1st peak
plotDensity(cgh)
# Recentering on the 2nd density peak
```
## <span id="page-32-0"></span>segmentCGH 33

plotDensity(cgh)

<span id="page-32-1"></span>segmentCGH *Genomic Profile Segmentation*

## Description

A function for performing the Log2Ratio segmentation on an object of class ["rCGH"](#page-20-1). See the details section below.

## Usage

## S4 method for signature 'rCGH' segmentCGH(object, Smooth=TRUE, UndoSD = NULL, minLen = 10, nCores=NULL, verbose = TRUE)

# Arguments

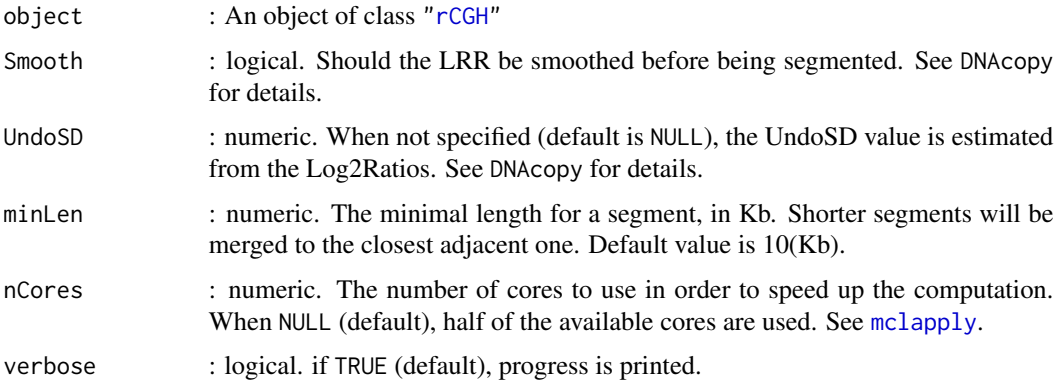

## Details

This function is a wrapper for the DNAcopy, [CNA](#page-0-0) and [segment](#page-0-0) functions, which allows parallelization and data-driven parameterization.

In addition to the usual DNAcopy output, the segmentation table contains the probes Log2Ratio standard deviation for each segment, as well as there length, in Kb.

# Value

An object of class ["rCGH"](#page-20-1)

#### Author(s)

Frederic Commo

## <span id="page-33-0"></span>References

[Venkatraman ES1, Olshen AB. A faster circular binary segmentation algorithm for the analysis of](http://www.ncbi.nlm.nih.gov/pubmed/17234643) [array CGH data.Bioinformatics. 2007 Mar 15;23\(6\):657-63.](http://www.ncbi.nlm.nih.gov/pubmed/17234643)

## See Also

[CNA](#page-0-0), [segment](#page-0-0), [mclapply](#page-0-0)

## Examples

```
filePath <- system.file("extdata", "Affy_cytoScan.cyhd.CN5.CNCHP.txt.bz2",
   package = "rCGH")
cgh <- readAffyCytoScan(filePath, sampleName = "AffyScHD")
cgh <- adjustSignal(cgh, nCores=1)
cgh <- segmentCGH(cgh, nCores=1)
st <- getSegTable(cgh)
head(st)
```
setInfo<–methods *Adding Information In An Object Of Class* ["rCGH"](#page-20-1)

## <span id="page-33-1"></span>Description

This function allows the user to store any type of supplementaty information in an object of class ["rCGH"](#page-20-1).

#### Usage

```
## S4 replacement method for signature 'rCGH'
setInfo(object, item = NULL) <- value
```
#### Arguments

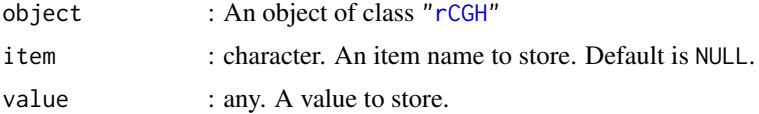

## Value

An object of class ["rCGH"](#page-20-1)

*Warning:* When either item or value is NULL, an error is returned.

#### Author(s)

Frederic Commo

## <span id="page-34-0"></span>show-methods 35

## See Also

[getInfo](#page-5-1)

#### Examples

```
filePath <- system.file("extdata", "Affy_cytoScan.cyhd.CN5.CNCHP.txt.bz2",
   package = "rCGH")cgh <- readAffyCytoScan(filePath, sampleName = "AffyScHD")
# When supplementary information is added,
# numerical, logical, or strings are supported
setInfo(cgh, "someItem1") <- 35
setInfo(cgh, "someItem2") <- TRUE
setInfo(cgh, "someItem3") <- "someComment"
getInfo(cgh)
# or to get back specific items
getInfo(cgh, c("someItem1", "someItem3"))
```
show-methods show ["rCGH"](#page-20-1)

#### Description

A method for visualizing an object of class ["rCGH"](#page-20-1)

#### Methods

signature(object = "rCGH")

#### Author(s)

Frederic Commo

<span id="page-34-1"></span>

view *Interactive Genomic Profile Visualization*

# Description

This function is build on top of [shiny](#page-0-0), and provides an iteractive way for visualizing a genomic profile, and exploring the list of genes.

From a command panel, the user can interact with the graph in different ways. See details.

#### Usage

## S4 method for signature 'rCGH' view(object, browser = TRUE, ...)

#### <span id="page-35-0"></span>Arguments

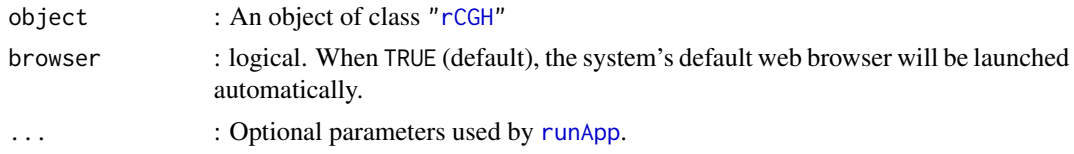

# Details

The left command panel allows the user several actions:

- displaying a specific gene by calling its HUGO symbol.
- showing all or one unique chromosome.
- merging segments shorter than a specified value, in Kb.
- recentering the entire profile.
- rescaling the y-axis.
- specifying the Log2Ratio cut offs for defining gains and losses.
- specifying a segment lenght cut off, in Mb.
- exporting the genomic plot.
- exporting the genes list.

Some actions, such as showing one unique chromosome or specifying cut offs (gain, loss, segment length), automatically update the gene table available in the *"Genes table"* tab.

#### Value

None.

## Author(s)

Frederic Commo

#### See Also

[plotProfile](#page-18-1), [plotLOH](#page-17-1), [multiplot](#page-14-1), [runApp](#page-0-0)

```
filePath <- system.file("extdata", "Affy_cytoScan.cyhd.CN5.CNCHP.txt.bz2",
   package = "rCGH")cgh <- readAffyCytoScan(filePath, sampleName = "AffyScHD")
cgh <- adjustSignal(cgh, nCores=1)
cgh <- segmentCGH(cgh, nCores=1)
cgh <- EMnormalize(cgh)
## Not run:
# Interactive visalizations
```
view 37

## End(Not run)

# <span id="page-37-0"></span>**Index**

```
∗ CopyNumberVariation
    rCGH-package, 3
∗ FeatureExtraction
    rCGH-package, 3
∗ Preprocessing
    rCGH-package, 3
∗ aCGH
    rCGH-package, 3
∗ classes
    rCGH-Agilent-class, 20
    rCGH-class, 21
    rCGH-cytoScan-class, 22
    rCGH-generic-class, 23
    rCGH-oncoScan-class, 24
    rCGH-SNP6-class, 25
∗ datasets
    agilentDB, 5
    hg18, 10
    hg19, 12
    hg38, 13
∗ methods
    show-methods, 35
∗ package
    rCGH-package, 3
Accessors, 20–25
Accessors (AllAccessors), 6
adjustSignal, 4
adjustSignal,rCGH-method
        (adjustSignal), 4
adjustSignal-methods (adjustSignal), 4
agilentDB, 5
AllAccessors, 6
byGeneTable, 7
CNA, 33, 34
detectCores, 4, 5
EMnormalize, 9, 17, 32
```
EMnormalize,rCGH-method *(*EMnormalize*)*, [9](#page-8-0) EMnormalize-methods *(*EMnormalize*)*, [9](#page-8-0) getCNset, *[20](#page-19-0)[–25](#page-24-0)* getCNset *(*AllAccessors*)*, [6](#page-5-0) getCNset,rCGH-method *(*AllAccessors*)*, [6](#page-5-0) getCNset-methods *(*AllAccessors*)*, [6](#page-5-0) getInfo, *[20](#page-19-0)[–25](#page-24-0)*, *[27](#page-26-0)[–31](#page-30-0)*, *[35](#page-34-0)* getInfo *(*AllAccessors*)*, [6](#page-5-0) getInfo,rCGH-method *(*AllAccessors*)*, [6](#page-5-0) getInfo-methods *(*AllAccessors*)*, [6](#page-5-0) getParam, *[20](#page-19-0)[–25](#page-24-0)*, *[32](#page-31-0)* getParam *(*AllAccessors*)*, [6](#page-5-0) getParam,rCGH-method *(*AllAccessors*)*, [6](#page-5-0) getParam-methods *(*AllAccessors*)*, [6](#page-5-0) getSegTable, *[8](#page-7-0)*, *[20](#page-19-0)[–25](#page-24-0)* getSegTable *(*AllAccessors*)*, [6](#page-5-0) getSegTable,rCGH-method *(*AllAccessors*)*, [6](#page-5-0) getSegTable-methods *(*AllAccessors*)*, [6](#page-5-0) hg18, [10](#page-9-0) hg19, [12](#page-11-0) hg38, [13](#page-12-0) hist, *[17](#page-16-0)* mclapply, *[5](#page-4-0)*, *[33,](#page-32-0) [34](#page-33-0)* Mclust, *[9](#page-8-0)* mclust, *[10](#page-9-0)* multiplot, [15,](#page-14-0) *[17](#page-16-0)[–19](#page-18-0)*, *[36](#page-35-0)* multiplot,rCGH-method *(*multiplot*)*, [15](#page-14-0) multiplot-methods *(*multiplot*)*, [15](#page-14-0) par, *[17](#page-16-0)* plotDensity, *[10](#page-9-0)*, *[16](#page-15-0)*, [17,](#page-16-0) *[18,](#page-17-0) [19](#page-18-0)*, *[32](#page-31-0)* plotDensity,rCGH-method *(*plotDensity*)*, [17](#page-16-0)

plotDensity-methods *(*plotDensity*)*, [17](#page-16-0)

plotLOH,rCGH-method *(*plotLOH*)*, [18](#page-17-0)

plotLOH, *[16,](#page-15-0) [17](#page-16-0)*, [18,](#page-17-0) *[19](#page-18-0)*, *[36](#page-35-0)*

#### INDEX  $39$

plotLOH-methods *(*plotLOH*)*, [18](#page-17-0) plotProfile, *[16](#page-15-0)[–18](#page-17-0)*, [19,](#page-18-0) *[36](#page-35-0)* plotProfile,rCGH-method *(*plotProfile*)*, [19](#page-18-0) plotProfile-methods *(*plotProfile*)*, [19](#page-18-0) priorControl, *[9](#page-8-0)* rCGH, *[4](#page-3-0)[–9](#page-8-0)*, *[15](#page-14-0)[–27](#page-26-0)*, *[29](#page-28-0)[–36](#page-35-0)* rCGH *(*rCGH-package*)*, [3](#page-2-0) rCGH-Agilent, *[29](#page-28-0)* rCGH-Agilent-class, [20](#page-19-0) rCGH-class, [21](#page-20-0) rCGH-cytoScan, *[26](#page-25-0)* rCGH-cytoScan-class, [22](#page-21-0) rCGH-generic, *[30](#page-29-0)* rCGH-generic-class, [23](#page-22-0) rCGH-oncoScan, *[27](#page-26-0)* rCGH-oncoScan-class, [24](#page-23-0) rCGH-package, [3](#page-2-0) rCGH-SNP6, *[28](#page-27-0)* rCGH-SNP6-class, [25](#page-24-0) readAffyCytoScan, *[3](#page-2-0)*, *[21](#page-20-0)*, [26,](#page-25-0) *[28–](#page-27-0)[31](#page-30-0)* readAffyOncoScan, *[27](#page-26-0)*, [27,](#page-26-0) *[29–](#page-28-0)[31](#page-30-0)* readAffySNP6, *[3](#page-2-0)*, *[21](#page-20-0)*, *[27,](#page-26-0) [28](#page-27-0)*, [28,](#page-27-0) *[30,](#page-29-0) [31](#page-30-0)* readAgilent, *[3](#page-2-0)*, *[21](#page-20-0)*, *[27–](#page-26-0)[29](#page-28-0)*, [29,](#page-28-0) *[31](#page-30-0)* readGeneric, *[3](#page-2-0)*, *[21](#page-20-0)*, *[27–](#page-26-0)[30](#page-29-0)*, [30](#page-29-0) recenter *(*recenter<–methods*)*, [32](#page-31-0) recenter<–methods, [32](#page-31-0) recenter<- *(*recenter<–methods*)*, [32](#page-31-0) recenter<-,rCGH-method *(*recenter<–methods*)*, [32](#page-31-0) runApp, *[36](#page-35-0)* segment, *[33,](#page-32-0) [34](#page-33-0)* segmentCGH, *[6,](#page-5-0) [7](#page-6-0)*, *[16](#page-15-0)*, *[19](#page-18-0)*, [33](#page-32-0) segmentCGH,rCGH-method *(*segmentCGH*)*, [33](#page-32-0) segmentCGH-methods *(*segmentCGH*)*, [33](#page-32-0) select, *[8](#page-7-0)* setInfo, *[7](#page-6-0)*, *[20](#page-19-0)[–31](#page-30-0)* setInfo *(*setInfo<–methods*)*, [34](#page-33-0) setInfo<–methods, [34](#page-33-0) setInfo<- *(*setInfo<–methods*)*, [34](#page-33-0) setInfo<-, rCGH-method *(*setInfo<–methods*)*, [34](#page-33-0) shiny, *[35](#page-34-0)* show,rCGH-method *(*show-methods*)*, [35](#page-34-0) show-methods, [35](#page-34-0)

view, *[16](#page-15-0)[–19](#page-18-0)*, [35](#page-34-0)

view,rCGH-method *(*view*)*, [35](#page-34-0) view-methods *(*view*)*, [35](#page-34-0)